# **European Committee for the Conservation of Bryophytes**

### Minutes of an ECCB Red List Working Group meeting, Ekenäs, Sweden, 29<sup>th</sup> February-2<sup>nd</sup> **March 2016.**

Participants: Tomas Hallingbäck (ECCB Vice-chair), Nick Hodgetts (ECCB Secretary), Neil Lockhart (ECCB RDB Steering Group), Ariel Bergamini, Nadya Konstantinova, Norbert Schnyder, Marko Sabovljevic, Annalena Cogoni, Cecília Sérgio, Christian Schröck, Patrizia Campisi, Irene Bisang (in part), Ulf Gärdenfors (in part), Anders Dahlberg (in part), Ana Nieto (by Skype) and Manuela Sim-Sim (by Skype).

A three-day ECCB meeting was held at Ekenäs, Flen, Sweden. The aim was to bring together the bryophyte 'assessors' currently working on the EU LIFE14 PRE BE 001 Project (European Red List of Bryophytes), to help build a team spirit for the group and to harmonize the application of IUCN Red List Guidelines in a consistent, meaningful and coherent way for bryophytes, whilst adhering strictly to the methods, time-frame and deliverables required by the Project Coordinating Beneficiary (IUCN European Union Representative Office, Brussels). The purpose was to share bryophyte knowledge, bryophyte data sources, to seek efficiencies in gathering bryophyte information and to exchange ideas and experience with using IUCN Species Information System (SIS) for bryophyte assessments.

The Working Group consisted of nine of the 11 Red List assessors (Elvira Baisheva and Manuela Sim-Sim, who were unavailable to attend, were copied on all email correspondence), with Neil Lockhart, representing the ECCB Red List Steering Group and recording the minutes, and Ariel Bergamini and Irene Bisang representing the IUCN Species Survival Commission (SSC) Red List Authority and Bryophyte Specialist Group, respectively:

Central (Norbert Schnyder; Christian Schröck) East (Nadya Konstantinova; Elvira Baisheva) Macaronesia (Manuela Sim-Sim) North (Tomas Hallingbäck) North-west (Nick Hodgetts) South (Patrizia Campizsi; Annalena Cogoni) South-east (Marko Sabovjevic) South-west (Cecília Sérgio)

# **Day 1 - Monday 29th February – morning session**

The meeting was opened by Tomas, who welcomed members to Ekenäs and introduced the main themes and aims. The meeting was largely funded by the Swedish University of Agricultural Sciences (SLU), with the generous support of the Oscar och Lili Lamms Foundation. The initiative was part of a series of ECCB meetings over recent years, focussed on the long-held ambition to revise the 1995 European Bryophyte Red List. He welcomed the participation of IUCN and, with the future of bryophyte conservation in mind, looked forward to fruitful cooperation in the achievement of mutual aims. He emphasised that we must find efficient ways forward with IUCN but should also not lose sight of other, longer-term goals for ECCB.

Nick briefly summarised the background of the ECCB, from its first meeting in Uppsala in 1990 through the publication of the first European Red List in 1995, to the present LIFE-funded project. The excellent IUCN training received in Paris in October 2015, which covered Red List assessment methodology, SIS database, mapping, etc., was extremely important and it is essential that assessors comply with IUCN requirements. The current ECCB meeting does not, however, aim to re-iterate that training, but rather focuses on how best to apply IUCN Guidelines for bryophytes, and how best to gather bryophyte data to efficiently expedite the very large task ahead.

Neil gave a presentation on progress with ECCB data migration to the IUCN Species Information System (SIS). In summary, Country of Occurrence (COO) data, to the highest available level in SIS, together with Presence, Origin and Seasonality attributes, have been harvested from updated versions of the Moss and Liverwort Checklist spreadsheets. A table of 48,238 records, in a format requested by IUCN, was transmitted to the SIS database manager on 26.02.2016. Neil emphasised that assessors should review the migrated COO information when carrying out assessments to ensure that data is correct. In particular, Origin (Native) should be changed to Origin (Introduced) where there is certainty that a species has been introduced to a country. Moss species could only be assigned to European Russia (Level 3); assessors should assign occurrence to Level 4 regions if the data permits. Neil then circulated a package of 5 relevant spreadsheets to the group:-

1. European working list of liverworts February 2016\_version 4.0

- 2. European working list of mosses February 2016\_version 6.0
- 3. IUCN\_Moss\_Liverwort\_consolidated\_all\_country\_levels\_v3\_release\_candidate

4. IUCNCountriesRegionsV4

5. Presence, Origin and Seasonality Map.V.2

Round Table presentations were given of how assessors have been gathering and assembling their bryophyte species-data and much discussion on issues arising then followed:

Tomas described how he gathered data for 4 species assessments (3 rare and relatively easy species; one widespread and probably Least Concern): he used the example of the rare *Aplodon wormskioldii*, for which he consulted herbarium material, literature, atlases, floras, scanned books, OCR'd text, computer records, asked colleagues, then assembled into a series of folders (one per species). Used Ignatov's moss database (Murmansk region only), but only descriptive, not localities. Downloaded GBIF; good for Sweden and Norway but very poor data for Russia. Old mapping from Steere was still very useful. Used GeoCAT mapping for *Bryum cryophilum* and consulted with Nadya and Misha Ignatov. Conclusion: collecting information, putting data into text files and getting latitude and longitude of records, even for just one rare species, took several days effort.

Norbert encountered similar problems, also noting the problem that some countries have good data on a species and others have very bad data. Noted that polygon maps in Google Earth are acceptable, saved as .KLM file. Showed example of *Cratoneuron curvicaule*: must have one polygon for EOO, but distribution can have several polygons (according to Ariel). Christian suggested making distribution map first, then EOO. He would like to map a country map of all species occurrences, as a starting point, especially for widespread species. Norbert then demonstrated a map that he and his colleagues had produced from the checklist spreadsheets that showed country of occurrence with National Red List status. All agreed that this rough visual representation was an extremely useful starting point, followed by refinement, for undertaking assessments.

Marko had been in contact with Ana regarding the acceptable standard for maps for Least Concern species, given the large task in mapping even the rare species with very few locations. The Czech GIS colleagues want coordinates. He has assessed 11 species, including LC species but finds it impossible to collect coordinate (dot) locations for all species in the time-frame of this project. He is waiting for replies from species contacts in order to make progress with the *Crossocalyx hellerianus* assessment, but Ana advises to proceed with the available data, if replies are not forthcoming. He also asked the question regarding Threats: how much can be used for threats from personal impressions (inferred threats), where there may not be a citable reference? Under Use and Trade, he would like to state that bryophytes are useful for photosynthesis and nutrient cycling because otherwise it appears that bryophytes have no usefulness.

Christian gave an example of *Hamatocaulis vernicosus*, a well-documented species with strong populations in one region (northern Europe), but declining in others. He cited the most recent EU Article 17 report for the habitat Transition Mire, which shows the habitat as 'unfavourable' across much (or all?) of Europe. But is the decline of this species >30% in the whole of Europe? The discussion broadened to consider the time-span of decline. Ariel stated that if the generation time is 100 years (as a species with few or no sporophytes) then there has certainly been a big decline (>30%) for Europe. Christian said that if the IUCN criteria are strictly applied, however, then there would probably be no fen species threatened in Europe – and the same would apply to arctic-alpine species. Tomas advised taking a precautionary approach for *Hamatocaulis vernicosus*; it is on most country Red Lists, we have good monitoring data from the Habitats Directive and we should be careful not to prematurely exclude it from a European Red List, but better to await a longer period (10 years). In Sweden, there has been public criticism for Red Listing a species, then dropping it next time an assessment is made.

Nick asked for views on 100-year generation time – could be a useful concept for non-reproductive species? Tomas said that this figure is already in the IUCN Guidelines.

Nadya stated that many hepatics are not known with sporophytes, or are very hard to collect with sporophytes. Generation length for arctic hepatics is a problem. There are also taxonomic problems that could mean that many arctic hepatics could end up as Data Deficient.

Cecília noted that there are problems in particular with absence of occurrence data for France, and this causes difficulties for assessment and mapping for Iberian species. She agreed that it is difficult and time-consuming to produce a good map, especially for Least Concern species. Bischler has good maps for the Mediterranean, but where data is absent, we can use the 'justification' field to note the limitation of the mapping. She also noted that some possibly Least Concern species may be in decline, but the problem is to know which species need 'good' data, and which do not. *Corsinia coriandrina* is a good example of this.

Tomas said that IUCN advises use of the precautionary principle, where presence of sporophytes are rare or unknown. In Sweden, if a species is not presently known with sporophytes, use 'best present knowledge' and do not allow assessment of sporophytes if we haven't seen them. Be careful not to extrapolate. Ariel agreed, noting that presence of sporophytes can be a gradient, and also within species in different parts of its range. Christian noted that some species are spreading (e.g. *Sphagnum fimbriatum*) and they have sporophytes – shows the importance of sporophytes.

Nick described some data sources for his trial assessments, including a list of on-line atlases, Biological Records Centre, etc. He suggested a central repository for common-use sources.

Action Point 1- Nick to collate data sources of common value and upload to Box.

### **Day 1 - Monday 29th February – afternoon session**

Guidelines discussions took place in advance of meeting Ulf Gärdenfors (IUCN Standards and Petitions Sub-Committee member) the following day. Nick has produced 2 draft versions of 'S*ummary of the IUCN criteria as interpreted for the European bryophyte flora*' (renamed as *Notes on interpreting the IUCN criteria for the European Bryophyte Red List project*), which have been circulated to assessors and examined by Ulf Gärdenfors. Discussion then followed on various topics relating to the interpretation of *Guidelines for Using the IUCN Red List Categories and Criteria* for bryophytes:

Fragmentation – current minimum distance is 50km. Ariel thinks it should be less than 50km, citing the example of *Riccia* that has large spores. Nadya stated that 50km in the lowland plains is very different than for a species in the mountains, so topography needs to be considered. Nick suggested dropping any reference to numerical distance in *Notes on interpreting the IUCN criteria for the European Bryophyte Red List project*, and include a text that states that each species needs to be considered separately in the light of expertise. Text on Fragmentation was agreed.

Generation length – Nick's text for *Notes on interpreting the IUCN criteria for the European Bryophyte Red List project* was accepted by the assessors. There was much debate on bryophytes which 'never' or 'very rarely' produce sporophytes or gemmae, with 3 generations  $= 100$  years. Tomas mentioned that there has been recent Bryonet discussion on a list of species 'never' found with sporophytes and there's also a list by Dierssen (2001).

Action Point 2- Tomas to assemble a list of bryophyte species that 'never' or 'very rarely' produce sporophytes and circulate to all.

Ariel recommends circulating Nick's '*Notes*' to the Bryophyte Specialist Group.

Action Point 3 - Ariel to circulate *Notes on interpreting the IUCN criteria for the European Bryophyte Red List project* to the SSC Bryophyte Specialist Group, set a date for comments, and finalise the 'internal' document for submission to IUCN. (Subsequent email from Ulf Gärdenfors needs to be borne in mind: *Dear Nick and all, Thanks for letting me attend and for good discussions. Yes, I think that your notes on interpreting the IUCN criteria now are fine. I have also forwarded the document to both the chair of SPSC and the Red List Office of IUCN, and concluded that for the moment, there is no need to change any wordings in the Guidelines. I hope that you agree on that conclusion. Best regards, Ulf*).

Christian investigated the use of CORINE land cover and the Copernicus programme for mapping habitat distribution and habitat change/decline across Europe. This could be useful for identifying inferred declines for some habitat-specific taxa, especially for widespread species that might appear to be Least Concern, but that may have in fact declined.

Action Point 4 - Christian to contact European Environment Agency (EEA) and/or European Topic Centre (ETC) for data.

Extreme fluctuations Nick's text: ''Extreme fluctuations' can only be used for certain species, and with caution, as extreme fluctuation is a common natural feature of the population dynamics of many bryophytes' was accepted by the group.

Individuals – there was much discussion on what might constitute an 'individual', and agreement was sought in advance of meeting Ulf Gärdenfors the following day. The example of *Tayloria rudolphiana* was cited where an 'individual' might be a cushion, a branch or a whole tree. Eventually, the meeting agreed upon the form of wording in *Notes on interpreting the IUCN criteria for the European Bryophyte Red List project* (subsequently also accepted by Ulf Gärdenfors).

The afternoon session concluded with some examples of species assessments by opening SIS and listing a short series of questions for a Skype meeting with Ana the following afternoon (all promptly answered by Ana [in italics]):

**Can we have screen shots of perfectly filled text fields?** *Please see the model assessment of the grasshopper* Chortippus ferdinandi *in the working set 'Model assessment via Mariana Garcia'. You all have 'reading' access to it. In the end I thought was better to send you one assessment that is now ready for publication (even though it is not a bryophyte!)* 

**We can't find some of the most important threats to bryophytes like drainage of fens, bogs and forest in the Salafsky**  *et al***. 2008.** *I agree that the list of threats to pick from the thereat menu in SIS is a bit too general and sometimes it is hard to find the one you are looking for. The best we can do in these occasions is to pick the one that seems the closest. The drainage of fens, bogs and forests seems to relate to water abstraction so I suggest that you pick one from 7.2 or alternatively 7.3.*

**Can we include an internet reference? www. etc?** *Yes, this is possible. In the narrative text you should only include the name of the author of the website/webpage and the year of publication, just like a journal reference (e.g. Anderson and Robins 2015). Please don't include the link in the narrative text. When adding the website/webpage to the references of the assessment, please select the "Electronic source" reference Type.*

**Do we have to write anything in "justification" field in Distribution?** *This field is to outline the distribution of the species in general lines (i.e. something like "This is a very widespread species that is found across the globe. In Europe, the species is present from Spain in the west to Hungary in the east, reaching its northernmost distribution in Denmark", or "The species is endemic to the Azores."). Keep in mind that you do not need to list all the countries where the species is present as this is already done in the 'Countries of Occurrence' section.*

**Mapping common species are most laborious** *For common species the most important thing is that the borders or limits of the distribution are clear – for example, if the easternmost limit of the species' distribution is Poland, it is important that the limit is defined until where the species reaches and not that the whole country is colored.*

**AOO for common species are nearly impossible to get** *There is no need to calculate AOO and EOO for very widespread and common species as they will surely be above the thresholds for a threatened category under Criterion B*.

### **Day 2 – Tuesday 1st March – morning session**

The group welcomed Ulf Gärdenfors (Deputy Director of the Swedish Species Information Centre (ArtDatabanken) and Member of the IUCN Standards and Petitions Subcommittee) and Irene Bisang (co-chair of the IUCN Species Survival Commission Bryophyte Specialist Group) to the meeting.

Ulf acknowledged that clonal growing organisms, such as bryophytes, do present challenges for the application and interpretation of the *Guidelines for Using the IUCN Red List Categories and Criteria* (Version 12 to be published soon), particularly for defining 'mature individuals' and 'generation length'. Ulf gave a presentation to the group, summarised below:

#### Mature individual

Mature individual is used under criteria C and D to capture effects of threats and demographic stochasticity to a small population.

The number of mature individuals is the number of individuals known, estimated or inferred to be capable of reproduction.

When estimating this quantity the following points should be borne in mind:

- Reproduction can be either sexual or asexual
- Reproducing units within a clone should be counted as individuals, except where such units are unable to survive alone

In defining 'mature individual' for colonial or modular organisms, it is important to identify entities that are comparable in demographic stochasticity and extinction proneness to a population of discrete individuals of animals. It may help to consider what entity typically lives, is injured, and dies as a unit.

As a general rule, the ramet, i.e., the smallest entity capable of both independent survival and (sexual or asexual) reproduction should be counted as individuals, except where such units are unable to survive alone.

For continuous-growing species, the smallest entity that an organism could be divided into without causing its death or preventing reproduction, should be counted as one mature individual.

#### Generation length

Generation length is the average age of parents of the current cohort (i.e., newborn individuals in the population).

Generation length therefore reflects the turnover rate of breeding individuals in a population.

For partially clonal taxa, generation length should be averaged over asexually and sexually reproducing individuals in the population, weighted according to their relative frequency.

#### Ulf answered several questions from the group, summarised as follows:

The 'Guidelines' are guidelines, so as bryologists we can interpret them as long as we specify why.

Whether a 'log', or a 1m<sup>2</sup> patch, is regarded as an individual is for us (ECCB) to decide but only if an 'individual' cannot be determined by other means.

Guidelines state that, in principle, an individual is the smallest entity (ramet) that an organism could be divided into without causing its death or preventing reproduction. If we decided to choose a 'log' or a 1m² patch to represent an individual, then this is acceptable if we describe why.

Generation lengths, based on life-form as outlined in Nick's *Notes on interpreting the IUCN criteria for the European Bryophyte Red List project*, are acceptable but need to also take account of asexual reproductive capabilities.

For 'Severely fragmented' it is important to consider a species' ability to disperse and recolonize, and whether the distance between populations is too far for a species to recover. A combination of dispersal ability and available habitat are the main concerns. Timescale for re-colonisation is not a consideration.

### **Day 2 – Tuesday 1st March – afternoon session**

A Skype meeting with Ana took place. Ana answered the questions put to her on Monday afternoon.

Further discussion on the guidance notes took place after Ulf Gärdenfors departed (after lunch). Nick agreed to amend the guidance notes, taking into account the advice and clarifications that Ulf had given, and the group agreed the final wording of the text. Nick emailed the final version to Ulf.

The group welcomed Anders Dahlberg (Department of Forest Mycology and Plant Pathology, SLU) who shared his experience with the Global Fungal Red List Initiative (http://iucn.ekoo.se/en/iucn) and using SIS. He advised using two valuable short-cuts for entering data into SIS, which are currently being used by the fungi assessors: the Minimum Requirements List view (instead of the European View) and by using the Quick Add button, where available. The group decided to clarify if these approaches were acceptable by Ana.

## **Day 3 – Wednesday 2nd March – morning session**

Distribution, occurrence and maps were the main topics for discussion. Christian stated that he will provide maps of all species, based on country of occurrence data, in a KML format that will allow assessors to edit borders. This would be particularly valuable as a starting point for mapping wideranging species. The group warmly welcomed this initiative. It had previously been noted that country borders have been used for vascular plant assessments, at least in some cases, e.g. *Liparis loeselii*.

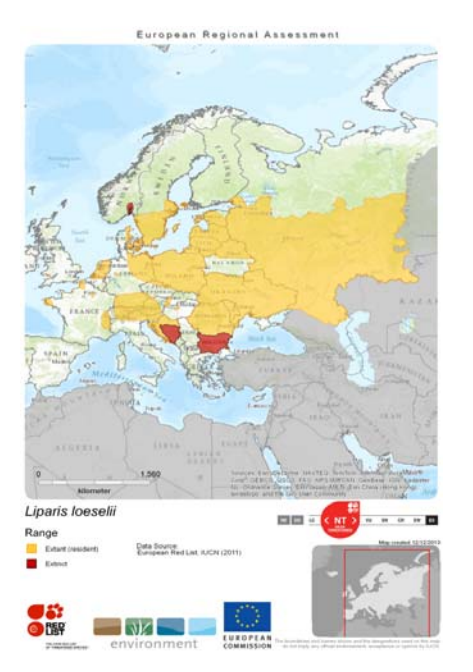

Action Point 5 – Christian to provide a set of maps of all species, showing occurrence by country, with borders that can be edited.

Ariel demonstrated the use of Google Earth to create polygon(s) and then how to use Earth Point to draw a convex polygon around the distribution area and calculate Extent of Occurrence (EOO). He circulated a Powerpoint set of screenshots that illustrated the steps in the procedure.

Norbert demonstrated how create an account in Google Maps, how to draw polygons and measure the area and how to export as a KML file. He also circulated a Powerpoint set of screenshots that illustrated the steps in the procedure.

The group then presented more examples of assessments to illustrate various issues:

Nadya presented an assessment of *Calycularia laxa*, a species with only 3 localities in Russia. For most species, there is no data for decline in Russia. Ariel said that we can use proxy data such as habitat loss, but Nadya said this is also problematic in Russia. Many species are likely to have very small AOO because only a few localities are known, but perhaps can be inferred to be more widespread in Russia if they are widespread in the rest of Europe. Christian said that we should not use NE for overlooked species, but rather use DD or LC. Ariel said that NE should be reserved for invasive aliens, or for species with taxonomic problems. Nick thought that *Calycularia laxa* should be assessed as DD, but Ariel thought VU D2, using precautionary principle. This species could be an example where the workshop experts could decide.

Nadya also gave example of *Scapania sphaerifera*, where the *locus classicus* is the only known locality in Europe, but the species is widespread in Siberia. Easy to identify, so it is not overlooked, but could be a relict distribution? Not seen recently (last seen 1939), but locality is not easy to access and visit, so not sure if RE. The group thought the assessment should be VU D2, no down-grading because distance to main populations is too far.

Patrizia presented an example for *Frullania parvistipula*, an epiphyte known from 1 locality in Sicily, from Italy, 4 in Switzerland, 5 or more in Austria and 1 in Romania. Ariel said that it occurs also on granitic boulders in Switzerland. AOO is just 24 km², extinct at 1 Swiss locality and not seen recently in Trentino. In Sicily, the habitat (artificial forest) is subject to fire so here it is possibly threatened. Debate followed on its taxonomy (Nadya thinks Asiatic specimens may be a different species), and on application of the criteria: A can't be used because not >30% decline; under criterion B: AOO is EN, therefore B2 (>5 but <10 locations), severely fragmented on present knowledge (no sporophytes and in forest, no wind for dispersal of gemmae?) but no evidence for continuing decline and no extreme fluctuations – so can't use B; can't use C because no continuing decline; but can use D, because < 250 mature individuals (i.e. boulders (only 3 boulders known in Switzerland) and/or trees), therefore the group concluded EN D1.

Annalena showed an example for *Anacolia menziesii*, a species of montane acidic rocks, known in Europe from Spain and Cyprus. Distribution area in Spain is known from published literature, but no area known for Cyprus (where it has been recorded from 2 places). EOO is 866,554 km². Spain has 5 + 2 localities, so total is 9 localities (where each locality equates to 1 location). A large species, a bit similar to *Bartramia*, but not thought to be under-recorded and not sure if there is any decline. AOO (from GeoCAT) suggests EN, but can't use criterion A, B or C because no data on decline, but there is data for population size (in m<sup>2</sup>) for Spain, and likely that in total  $>250$  but  $<1000$  mature individuals in Europe, so conclusion is VU D1.

### **Day 3 – Wednesday 2nd March – afternoon session**

Photographs were discussed. It was agreed that it would be more efficient and productive if one person were to approach photographers with large collections (e.g. Michael Lüth) rather than each assessor asking individually. Nick agreed to write an official request to a list of known photographers. Neil circulated a copy of the IUCN Red List Image Copyright Permission form so that assessors are aware of the requirements, and that all are aware that IUCN will actually undertake the photograph uploads, once permissions have been sign and submitted. Tomas agreed to collate a 'master' photograph spreadsheet list of all species to record the availability of photos and their associated data (photographer, permission given, date, place, etc.). This would be circulated to all assessors for them to indicate which species they already have images for, and could then be used by Nick to fill in the gaps from other photographers. Neil circulated a consolidated spreadsheet list of all 1816 species, which could act as a template, with columns for assigned assessor (courtesy of Mariana) and an indication of which species were provisionally assigned to LC status at the Ekenäs meeting in 2013.

Action Point  $6 -$  Nick to send an official request for photographs.

Action Point 7 – Tomas to maintain, populate and circulate a master spreadsheet to manage acquisition of photographs for all species.

A Skype meeting with Ana, Manuela and Irene took place. Irene mentioned that Lars Hedenäs would give permission to use some of his bryophyte species photographs. Ana later answered questions:

**Do we have to assess introduced species?** *If the species was introduced after 1500 then the species does not need to be assessed and the species can be deleted from the working set (just let me know and I will delete it)* 

**Why is there a limit of 900 records when importing to GeoCAT?** *I did not know that there was a limit – I 'll ask some colleagues….The reason that GeoCat only allows 900 records is due to the limitation of the software as more points would crash the system if multiple users were doing so. To overcome this I would separate the csv files into smaller group (less than 900) and add them separately.* 

**Can the 'quick add' button be used'?** *Yes, you can use it. It seems that the problem it used to cause is now fixed.* 

**Can a different 'view' in SIS be used?** *Yes, you can use any view in SIS, but I encourage you to use the European view because it is the view that most accurately shows the data fields that need to be completed. I have checked the SIS view of minimum requirements and it includes lots of fields with boxes that should not be ticked or completed.*

Further examples of assessments were presented to illustrate various issues of mutual concern. These included: *Neckera pennata* (for which Ignatov's moss database was useful and included good georeferenced sites for Russia), *Orthotrichum pulchellum*, *Riccia breidleri*, *Crossocalyx hellerianus*, *Dicranum crassifolium* and *Racomitrium hespericum*.

Some discussion on the Workshop arrangements took place. It was agreed that it would be desirable if assessors could put some thought into the preferred attendees and locations of workshops before the forthcoming Montenegro ECCB conference in April.

Action Point 8 – Nick to check with Ana and Mariana if workshop invitees include 10-14 bryologists, or whether those figures also include the IUCN compliment. Also to clarify the number of days allocated for each workshop.

Action Point 9 – Nick to consolidate various email attachments circulated during the meeting, place them in a folder called Ekenäs and upload to Box.

The meeting concluded with grateful thanks to Tomas for his excellent arrangements and his generous hospitality. All were agreed that the meeting was necessary, beneficial and extremely worthwhile.

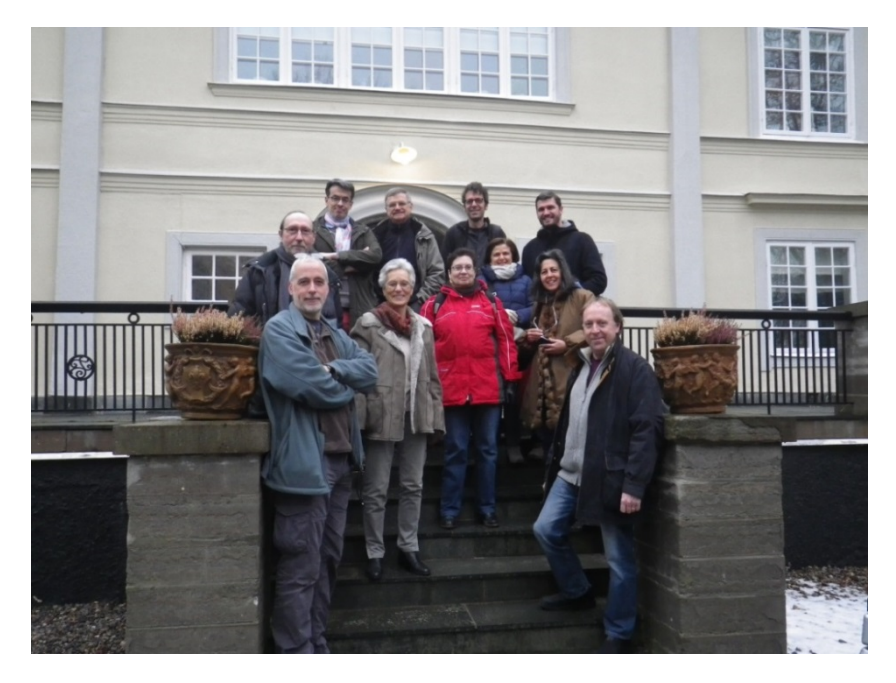

Neil Lockhart, 11<sup>th</sup> March 2016

© Marko